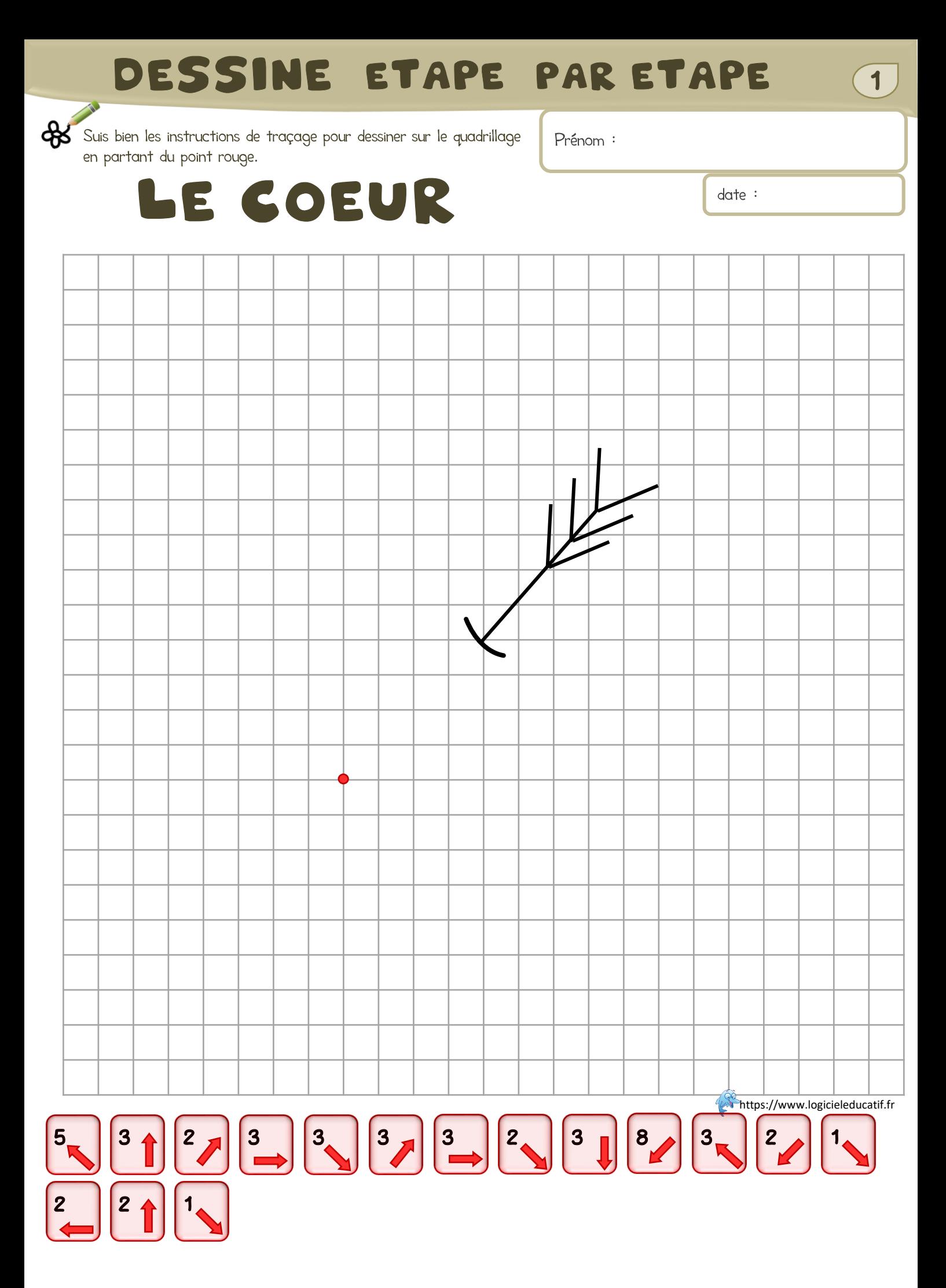

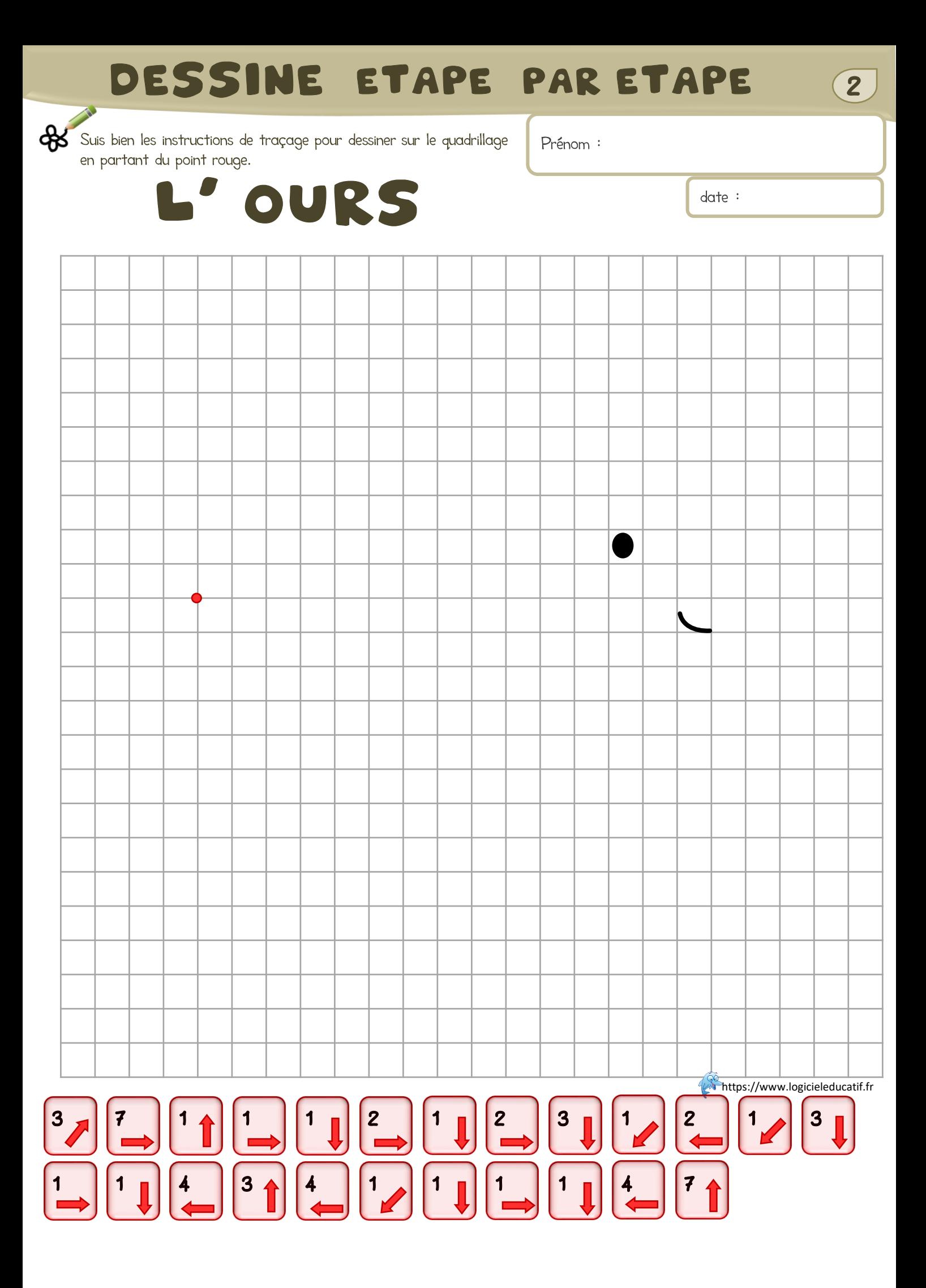

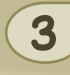

₩ Suis bien les instructions de traçage pour dessiner sur le quadrillage en partant du point rouge.

Prénom :

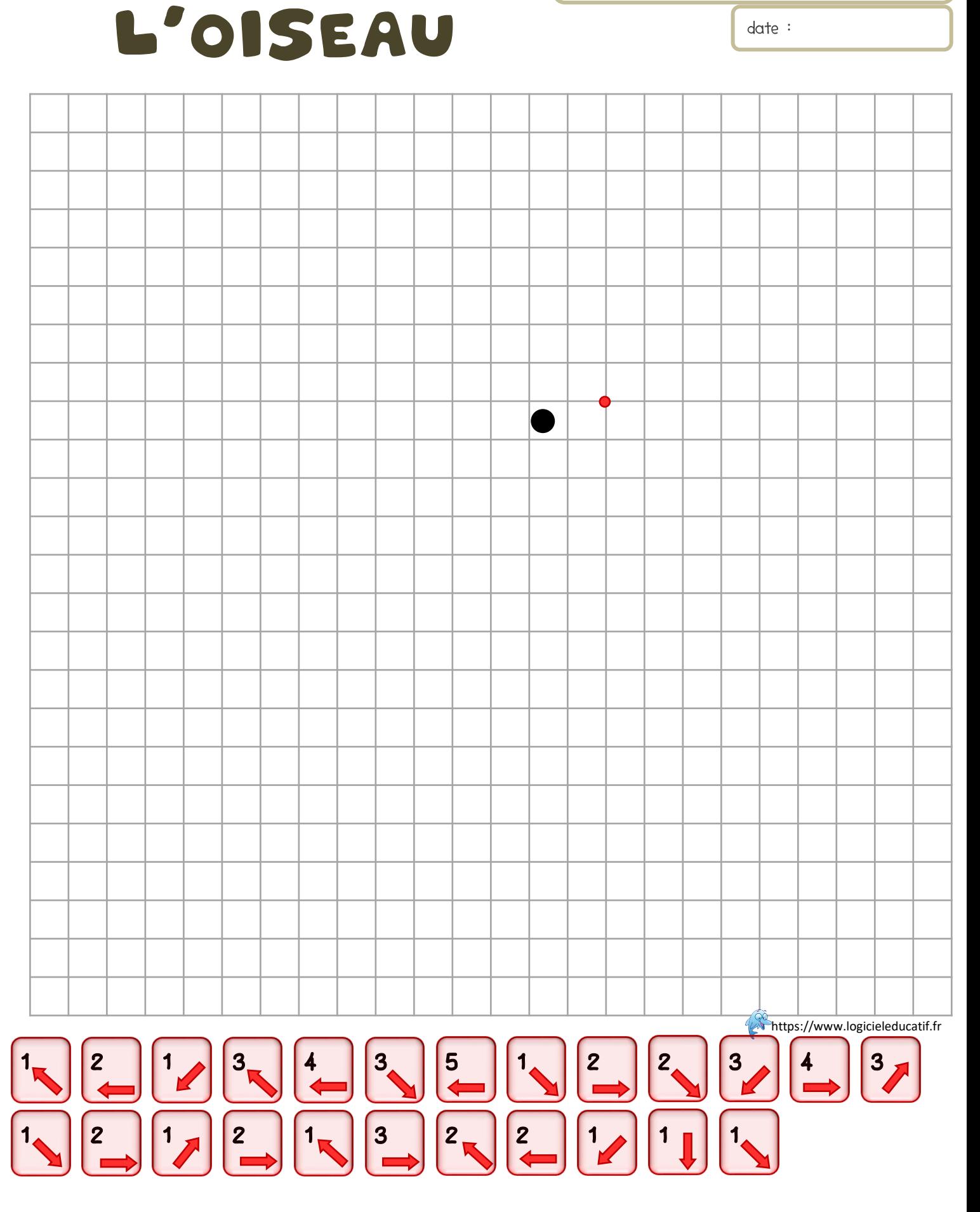

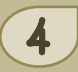

₩ Suis bien les instructions de traçage pour dessiner sur le quadrillage en partant du point rouge.

Prénom :

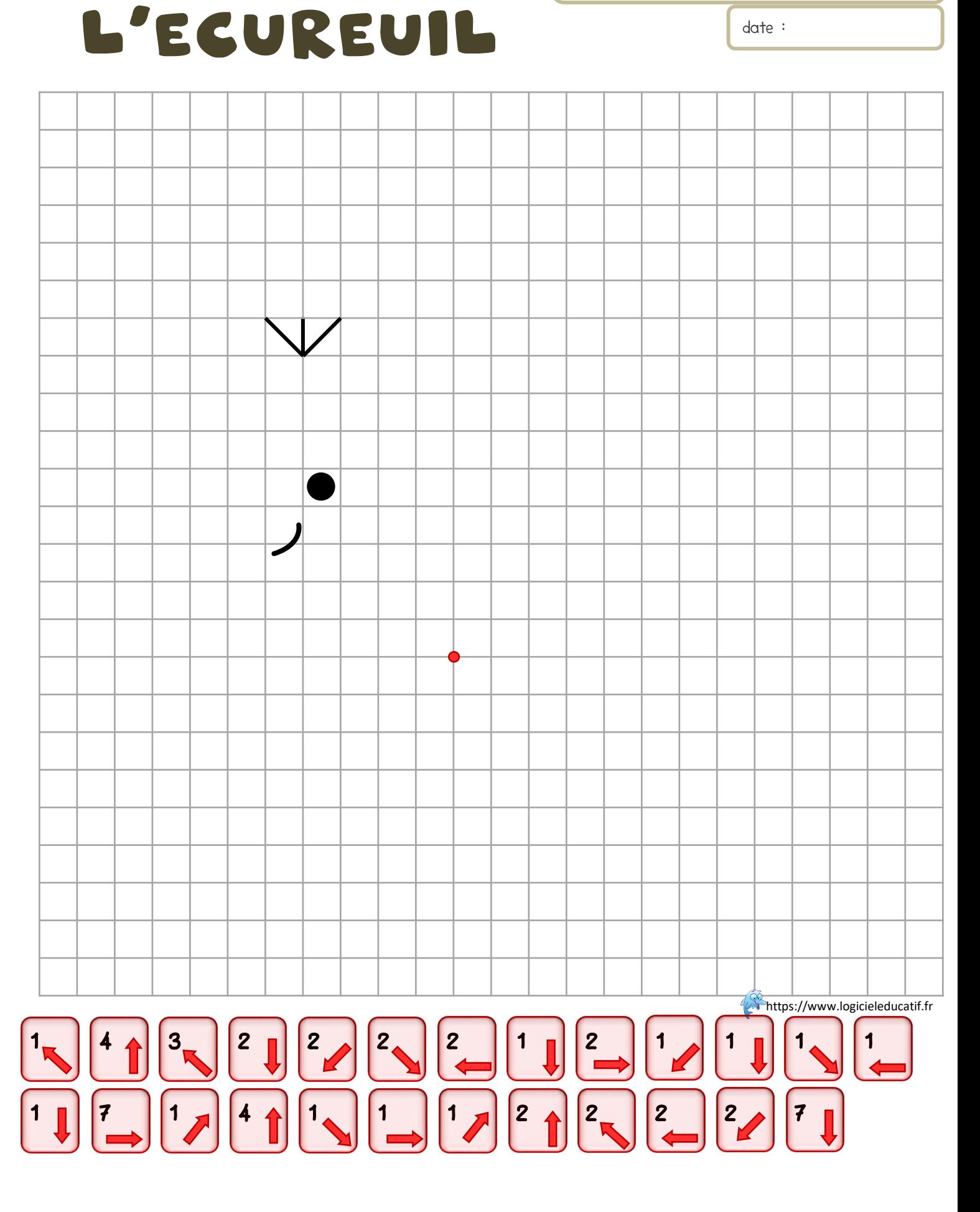

![](_page_4_Figure_0.jpeg)

Suis bien les instructions de traçage pour dessiner sur le quadrillage en partant du point rouge.

Prénom :

![](_page_5_Picture_4.jpeg)

![](_page_6_Figure_0.jpeg)

![](_page_7_Figure_0.jpeg)

₩ Suis bien les instructions de traçage pour dessiner sur le quadrillage en partant du point rouge.

Prénom :

![](_page_8_Figure_4.jpeg)

#### DESSINE ETAPE PAR ETAPE<br>bien les instructions de traçage pour dessiner sur le quadrillance<br>artant du point source

![](_page_9_Picture_1.jpeg)

![](_page_9_Picture_2.jpeg)

![](_page_9_Picture_3.jpeg)

![](_page_9_Figure_4.jpeg)

# DESSINE ETAPE PAR ETAPE<br>
bien les instructions de traçage pour dessiner sur le aurideiller.<br>artant du point roune

![](_page_10_Picture_1.jpeg)

![](_page_10_Picture_2.jpeg)

![](_page_10_Picture_3.jpeg)

![](_page_10_Figure_4.jpeg)

### DESSINE ETAPE PAR ETAPE<br>
bien les instructions de traçage pour dessiner sur le autobillece

![](_page_11_Picture_1.jpeg)

![](_page_11_Picture_2.jpeg)

L'oiseau

![](_page_11_Figure_4.jpeg)

### DESSINE ETAPE PAR ETAPE<br>
bien les instructions de traçage pour dessiner sur le autobillece

![](_page_12_Picture_1.jpeg)

![](_page_12_Picture_2.jpeg)

![](_page_12_Picture_3.jpeg)

![](_page_12_Figure_4.jpeg)

# DESSINE ETAPE PAR ETAPE<br>
bien les instructions de traçage pour dessiner sur le aurdrille :<br>artant du point roune

![](_page_13_Picture_1.jpeg)

![](_page_13_Picture_2.jpeg)

![](_page_13_Picture_3.jpeg)

![](_page_13_Figure_4.jpeg)

# DESSINE ETAPE PAR ETAPE<br>
bien les instructions de traçage pour dessiner sur le aurdrille :<br>artant du point roune

![](_page_14_Picture_1.jpeg)

![](_page_14_Picture_2.jpeg)

![](_page_14_Picture_3.jpeg)

![](_page_14_Figure_4.jpeg)

# DESSINE ETAPE PAR ETAPE<br>
bien les instructions de traçage pour dessiner sur le aurideiller.<br>artant du point roune

![](_page_15_Picture_1.jpeg)

![](_page_15_Picture_2.jpeg)

![](_page_15_Figure_3.jpeg)

![](_page_15_Figure_4.jpeg)

# DESSINE ETAPE PAR ETAPE<br>
bien les instructions de traçage pour dessiner sur le autobiller.<br>artant du point roune

![](_page_16_Picture_1.jpeg)

![](_page_16_Picture_2.jpeg)

![](_page_16_Picture_3.jpeg)

![](_page_16_Figure_4.jpeg)

### DESSINE ETAPE PAR ETAPE<br>
bien les instructions de traçage pour dessiner sur le curideilles.<br>artant du point rouse

![](_page_17_Picture_1.jpeg)

![](_page_17_Picture_2.jpeg)

![](_page_17_Picture_3.jpeg)

![](_page_17_Figure_4.jpeg)